# Package 'bambu'

July 29, 2022

#### <span id="page-0-0"></span>Type Package

Title Reference-guided isoform reconstruction and quantification for long read RNA-Seq data

#### Version 2.3.0

Description bambu is a R package for multi-sample transcript discovery and quantification using long read RNA-Seq data. You can use bambu after read alignment to obtain expression estimates for known and novel transcripts and genes. The output from bambu can directly be used for visualisation and downstream analysis such as differential gene expression or transcript usage.

License GPL-3 + file LICENSE

#### Encoding UTF-8

#### ByteCompile true

**Depends**  $R$ ( $>=$  4.1), SummarizedExperiment( $>=$  1.1.6), S4Vectors( $>=$ 0.22.1), BSgenome, IRanges

Suggests AnnotationDbi, Biostrings, rmarkdown, BiocFileCache, ggplot2, ComplexHeatmap, circlize, ggbio, gridExtra, knitr, testthat, BSgenome.Hsapiens.NCBI.GRCh38, TxDb.Hsapiens.UCSC.hg38.knownGene, ExperimentHub (>= 1.15.3), DESeq2, NanoporeRNASeq, apeglm, utils, DEXSeq

#### Enhances parallel

#### SystemRequirements

biocViews Alignment, Coverage, DifferentialExpression, FeatureExtraction, GeneExpression, GenomeAnnotation, GenomeAssembly, ImmunoOncology, MultipleComparison, Normalization, RNASeq, Regression, Sequencing, Software, Transcription, Transcriptomics

bugReports https://github.com/GoekeLab/bambu/issues

URL <https://github.com/GoekeLab/bambu>

RoxygenNote 7.1.1

LinkingTo Rcpp, RcppArmadillo

#### <span id="page-1-0"></span>2 bambu waxaa ka sida iyo soo ka mid ah iyo soo ka mid ah iyo soo ka mid ah iyo soo ka mid ah iyo soo ka mid a

Imports BiocGenerics, BiocParallel, data.table, dplyr, tidyr, GenomeInfoDb, GenomicAlignments, GenomicFeatures, GenomicRanges, stats, Rsamtools, methods, Rcpp, xgboost

VignetteBuilder knitr

git\_url https://git.bioconductor.org/packages/bambu

git\_branch master

git\_last\_commit 208e5a0

git\_last\_commit\_date 2022-04-26

Date/Publication 2022-07-29

Author Ying Chen [cre, aut], Andre Sim [aut], Yuk Kei Wan [aut], Jonathan Goeke [aut]

Maintainer Ying Chen <chen\_ying@gis.a-star.edu.sg>

# R topics documented:

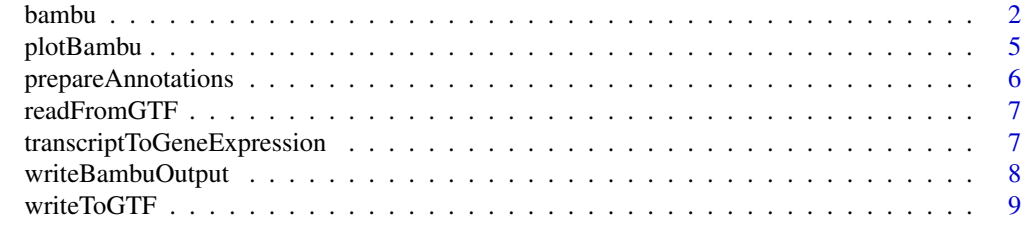

#### $\blacksquare$

<span id="page-1-1"></span>bambu *long read isoform reconstruction and quantification*

#### Description

This function takes bam file of genomic alignments and performs isoform recontruction and gene and transcript expression quantification. It also allows saving of read class files of alignments, extending provided annotations, and quantification based on extended annotations. When multiple samples are provided, extended annotations will be combined across samples to allow comparison.

#### Usage

```
bambu(
    reads = NULL,
    rcFile = NULL,
    rcOutDir = NULL,
    annotations = NULL,
    genome = NULL,
```
#### <span id="page-2-0"></span>bambu 3

```
stranded = FALSE,
ncore = 1,
NDR = 0.1,
yieldSize = NULL,
opt.discovery = NULL,
opt.em = NULL,
trackReads = FALSE,
returnDistTable = FALSE,
discovery = TRUE,
quant = TRUE,
verbose = FALSE,
lowMemory = FALSE
```
# Arguments

 $\mathcal{L}$ 

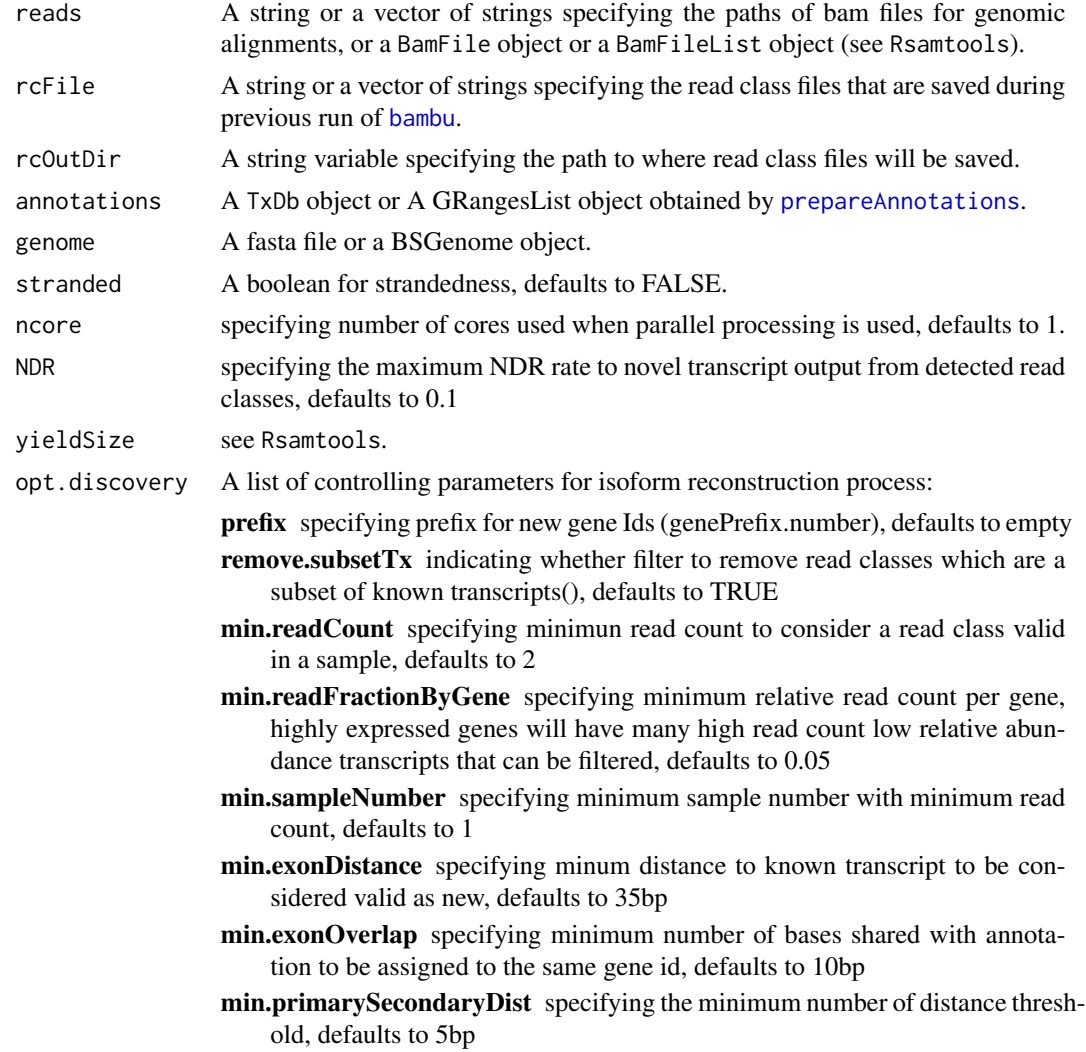

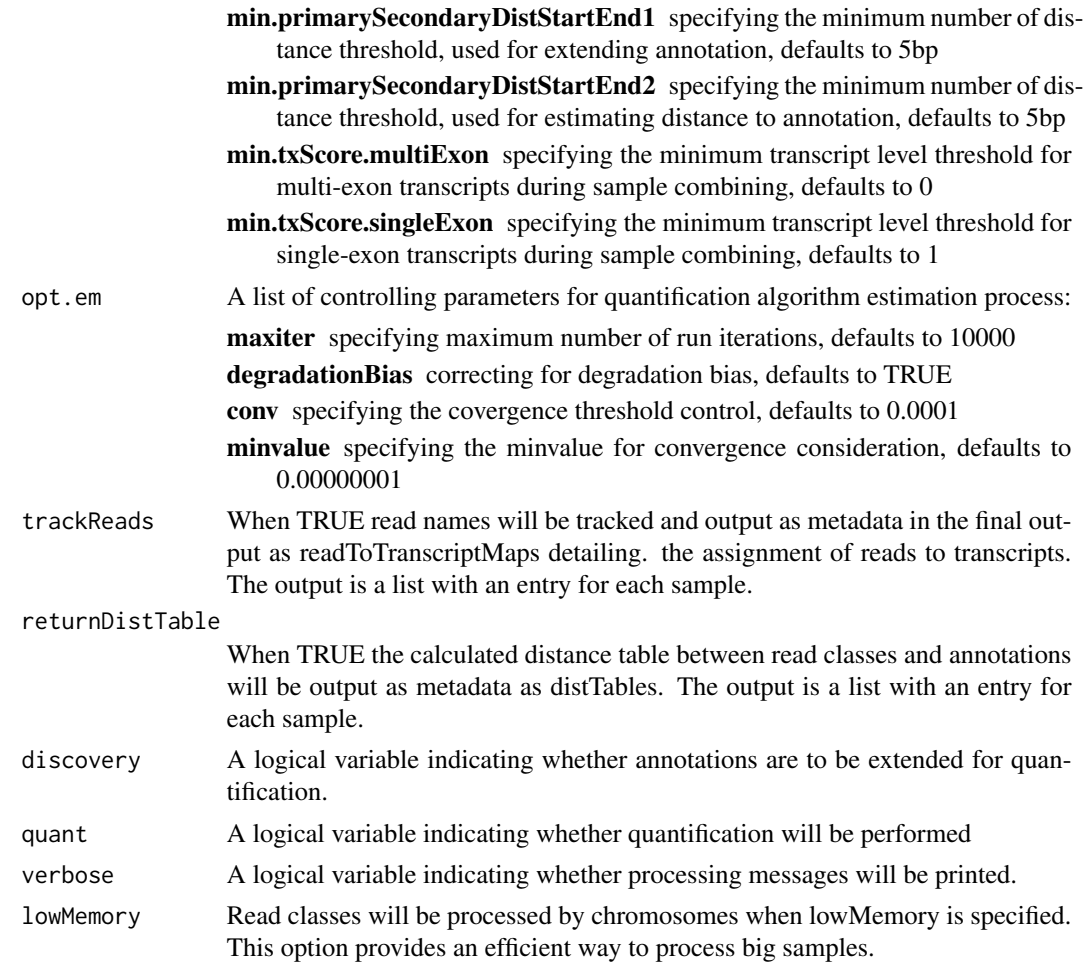

#### Details

Main function

#### Value

bambu will output different results depending on whether *quant* mode is on. By default, *quant* is set to TRUE, so bambu will generate a *SummarizedExperiment* object that contains the transcript expression estimates. Transcript expression estimates can be accessed by *counts()*, including the following variables

counts expression estimates

CPM sequencing depth normalized estimates

fullLengthCounts estimates of read counts mapped as full length reads for each transcript

partialLengthCounts estimates of read counts mapped as partial length reads for each transcript

uniqueCounts counts of reads that are uniquely mapped to each transcript

theta raw estimates

#### <span id="page-4-0"></span>plotBambu 5

Output annotations that are usually the annotations with/without novel transcripts/genes added, depending on whether *discovery* mode is on can be accessed by *rowRanges()* Transcript to gene map can be accessed by *rowData()*, with *eqClass* that defining equivalent class for each transcript

In the case when *quant* is set to FALSE, i.e., only transcript discovery is performed, bambu will report the *grangeslist* of the extended annotations.

#### Examples

```
## =====================
test.bam <- system.file("extdata",
    "SGNex_A549_directRNA_replicate5_run1_chr9_1_1000000.bam",
   package = "bambu")
fa.file <- system.file("extdata",
   "Homo_sapiens.GRCh38.dna_sm.primary_assembly_chr9_1_1000000.fa",
   package = "bambu")
gr <- readRDS(system.file("extdata",
   "annotationGranges_txdbGrch38_91_chr9_1_1000000.rds",
   package = "bambu"))
se \leq bambu(reads = test.bam, annotations = gr,
    genome = fa.file, discovery = TRUE, quant = TRUE)
```
plotBambu *plot.bambu*

#### **Description**

plotSEOuptut

#### Usage

```
plotBambu(
    se,
    group.variable = NULL,
    type = c("annotation", "pca", "heatmap"),
    gene_id = NULL,transcript_id = NULL
\lambda
```
#### Arguments

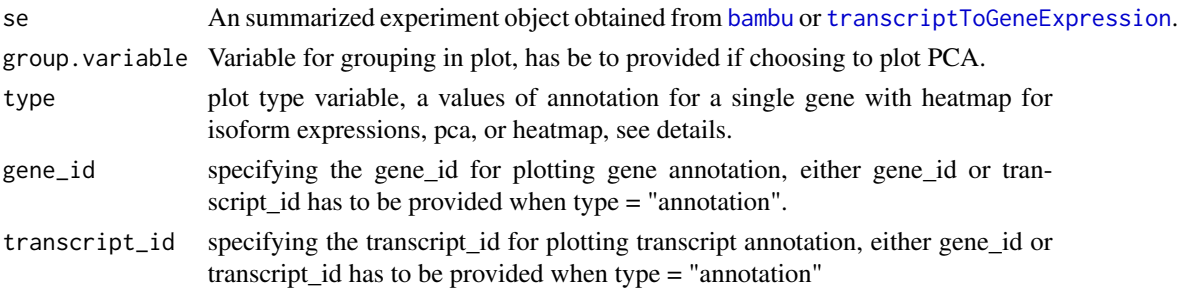

## <span id="page-5-0"></span>Details

[type](#page-0-0) indicates the type of plots to be plotted. There are two types of plots can be chosen, PCA or heatmap.

#### Value

A heatmap plot for all samples

#### Examples

```
se <- readRDS(system.file("extdata",
"seOutputCombined_SGNex_A549_directRNA_replicate5_run1_chr9_1_1000000.rds",
package = "bambu"))
plotBambu(se, type = "PCA")
```
<span id="page-5-1"></span>prepareAnnotations *prepare annotations from txdb object or gtf file*

#### Description

Function to prepare tables and genomic ranges for transript reconstruction using a txdb object

#### Usage

prepareAnnotations(x)

#### Arguments

x A TxDb object or a gtf file

#### Value

A GRangesList object

# Examples

```
gtf.file <- system.file("extdata",
    "Homo_sapiens.GRCh38.91_chr9_1_1000000.gtf",
    package = "bambu"
)
prepareAnnotations(x = gf.file)
```
<span id="page-6-0"></span>

#### Description

Outputs GRangesList object from reading a GTF file

#### Usage

```
readFromGTF(file, keep.extra.columns = NULL)
```
#### Arguments

file a .gtf file keep.extra.columns

> a vector with names of columns to keep from the the attributes in the gtf file. For ensembl, this could be keep.extra.columns=c('gene\_name','gene\_biotype', 'transcript\_biotype', 'transcript\_name')

#### Value

grlist a GRangesList object, with two columns

TXNAME specifying prefix for new gene Ids (genePrefix.number), defaults to empty

GENEID indicating whether filter to remove read classes which are a subset of known transcripts(), defaults to TRUE

#### Examples

```
gtf.file <- system.file("extdata",
    "Homo_sapiens.GRCh38.91_chr9_1_1000000.gtf",
   package = "bambu"
)
readFromGTF(gtf.file)
```
<span id="page-6-1"></span>transcriptToGeneExpression

*transcript to gene expression*

## Description

Reduce transcript expression to gene expression

#### Usage

transcriptToGeneExpression(se)

#### <span id="page-7-0"></span>Arguments

se a summarizedExperiment object from [bambu](#page-1-1)

# Value

A SummarizedExperiment object

#### Examples

```
se <- readRDS(system.file("extdata",
    "seOutput_SGNex_A549_directRNA_replicate5_run1_chr9_1_1000000.rds",
   package = "bambu"
))
transcriptToGeneExpression(se)
```
writeBambuOutput *Write bambu results to GTF and transcript/gene-count files*

#### Description

Outputs a GTF file, transcript-count file, and gene-count file from bambu

#### Usage

```
writeBambuOutput (se, path, prefix = "")
```
#### Arguments

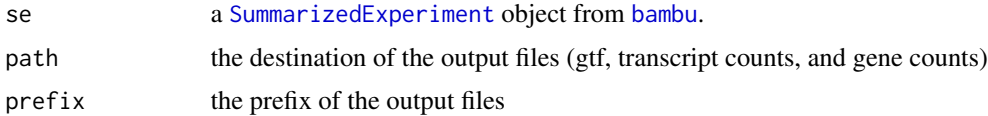

#### Value

The function will generate three files, a .gtf file for the annotations, two .txt files for transcript and gene counts respectively.

#### Examples

```
se <- readRDS(system.file("extdata",
    "seOutput_SGNex_A549_directRNA_replicate5_run1_chr9_1_1000000.rds",
   package = "bambu"
))
path <- tempdir()
writeBambuOutput(se, path)
```
<span id="page-8-0"></span>

#### Description

Write annotation GRangesList into a GTF file

#### Usage

```
writeToGTF(annotation, file, geneIDs = NULL)
```
#### Arguments

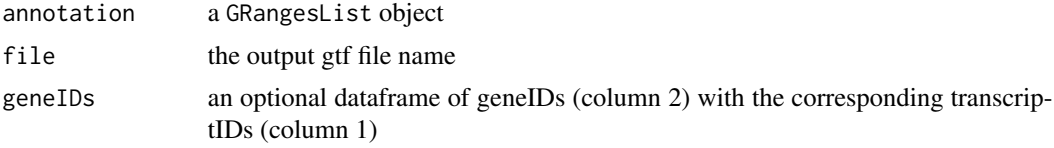

#### Value

gtf a GTF dataframe

# Examples

```
outputGtfFile <- tempfile()
gr <- readRDS(system.file("extdata",
    "annotationGranges_txdbGrch38_91_chr9_1_1000000.rds",
   package = "bambu"
))
writeToGTF(gr, outputGtfFile)
```
# <span id="page-9-0"></span>Index

bambu, [2,](#page-1-0) *[3](#page-2-0)*, *[5](#page-4-0)*, *[8](#page-7-0)*

plotBambu, [5](#page-4-0) prepareAnnotations, *[3](#page-2-0)*, [6](#page-5-0)

readFromGTF, [7](#page-6-0)

SummarizedExperiment, *[8](#page-7-0)*

transcriptToGeneExpression, *[5](#page-4-0)*, [7](#page-6-0) type, *[6](#page-5-0)*

writeBambuOutput, [8](#page-7-0) writeToGTF, [9](#page-8-0)